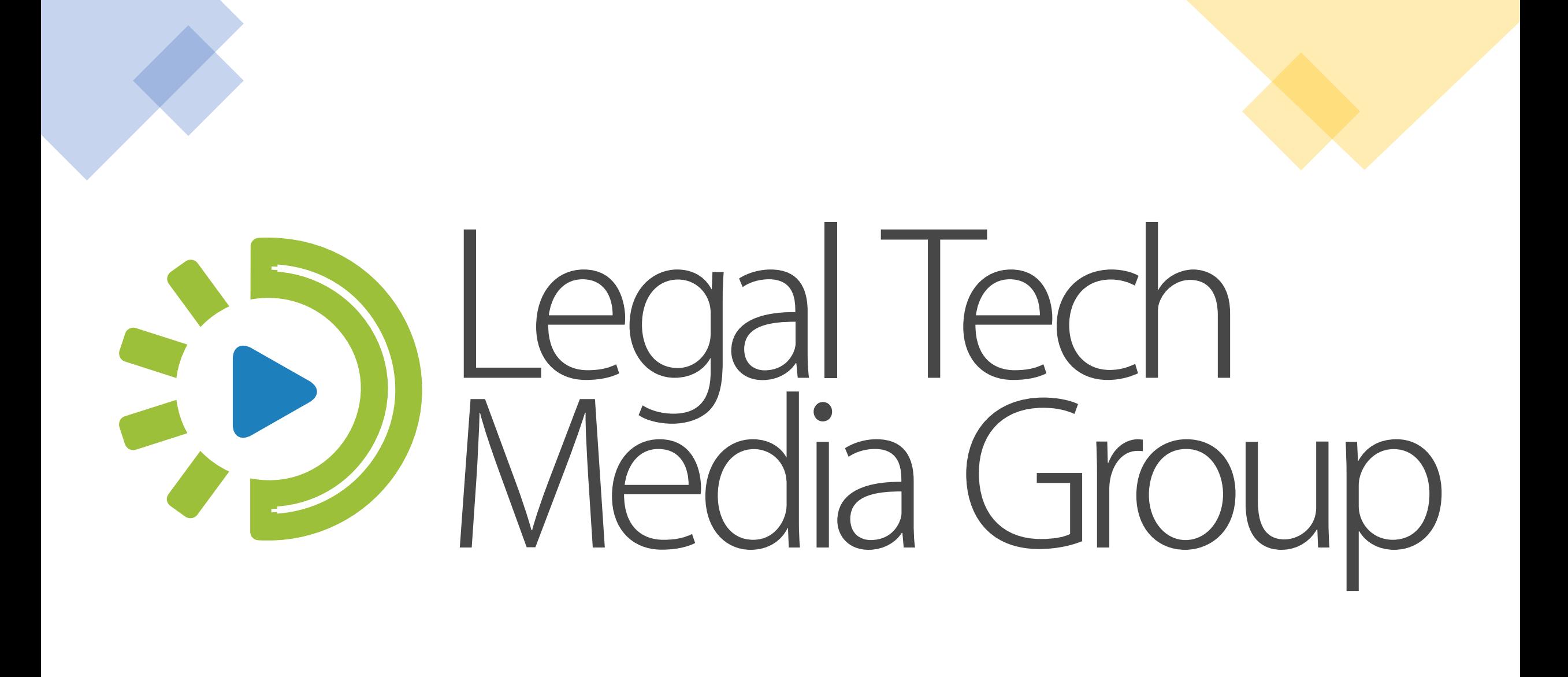

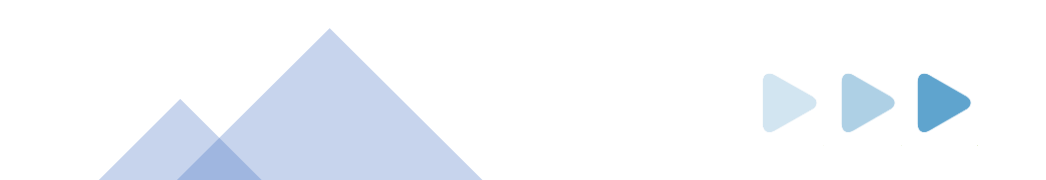

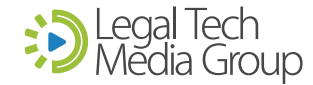

# Videoconferencing and Remote Collaboration Tools

### CHELSEY LAMBERT

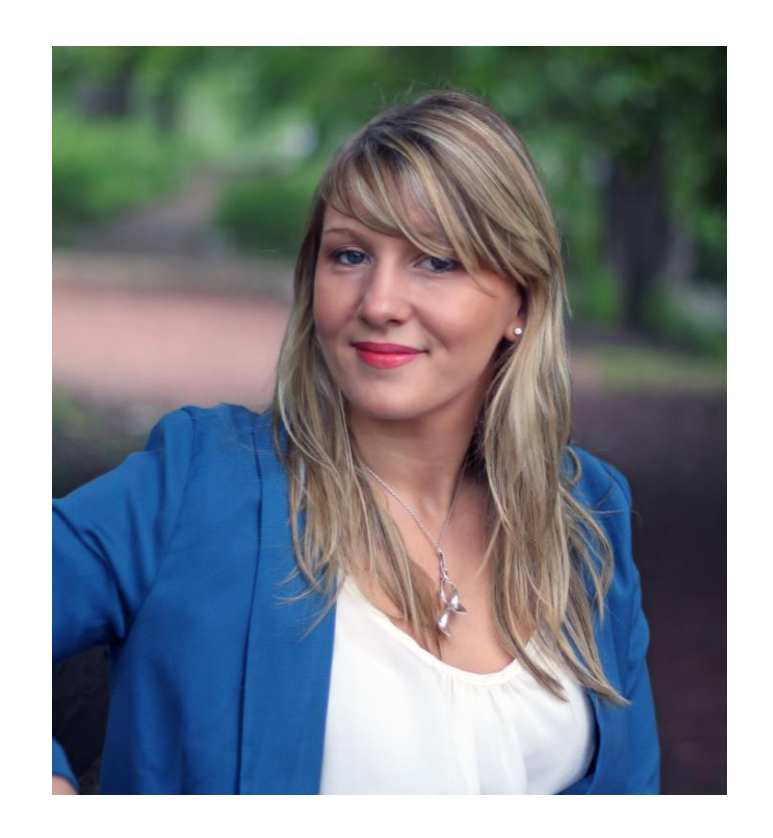

Solo and Small Law Firm Technology Specialist, published Author and CLE Speaker.

Chelsey has worked in all areas of legal technology and marketing, including building products for small law firms.

She transitioned into the role of consultant and technology trainer as a Practice Management Advisor for the Chicago Bar Association. Today, she writes the legal technology blog LexTechReview.com.

### Setting Expectations

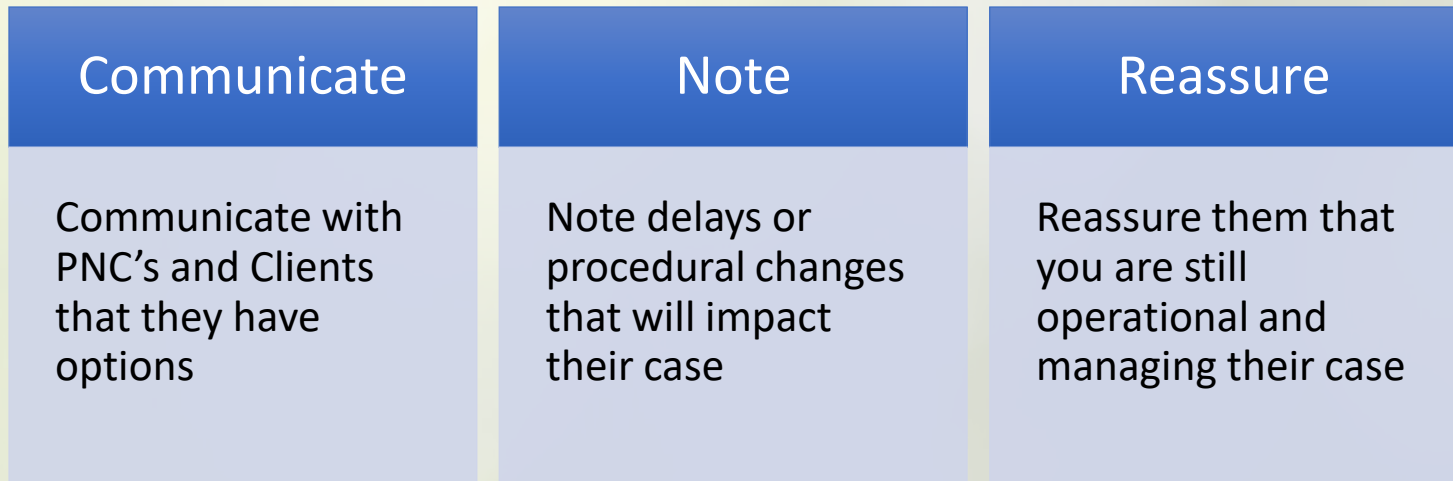

# Video Conferencing

### Etiquette and Attire

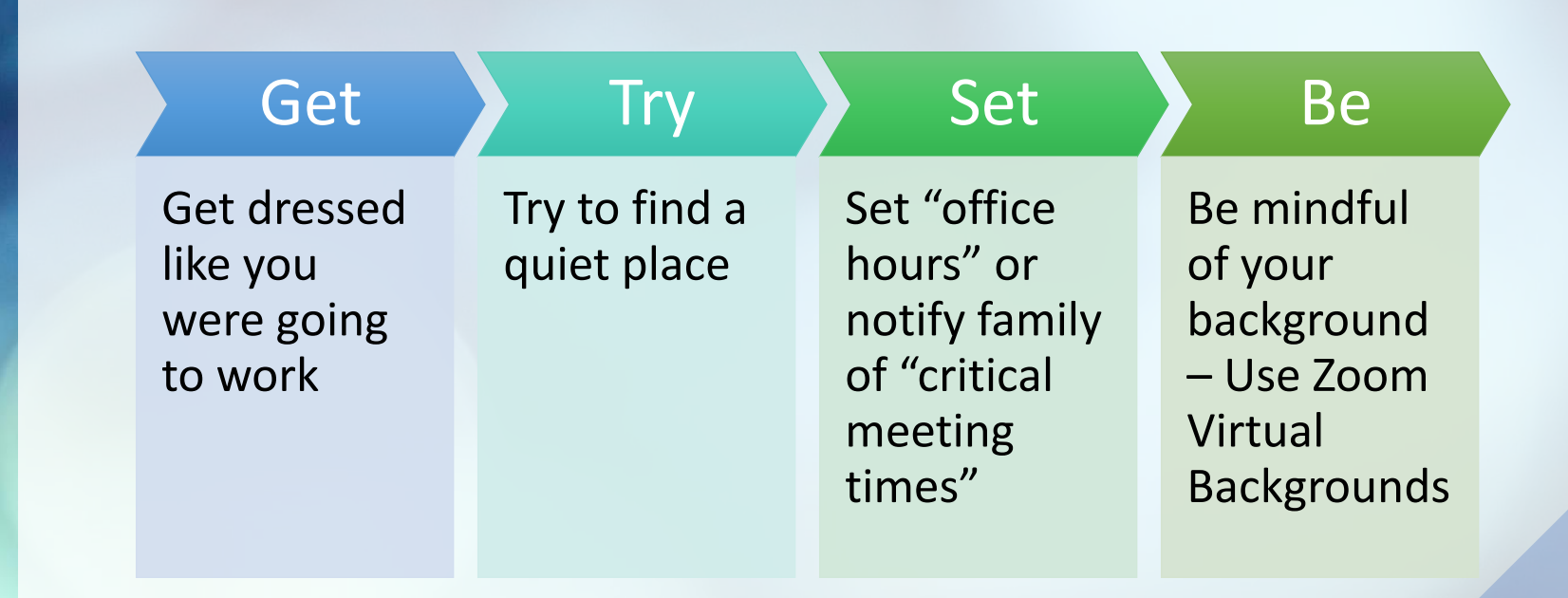

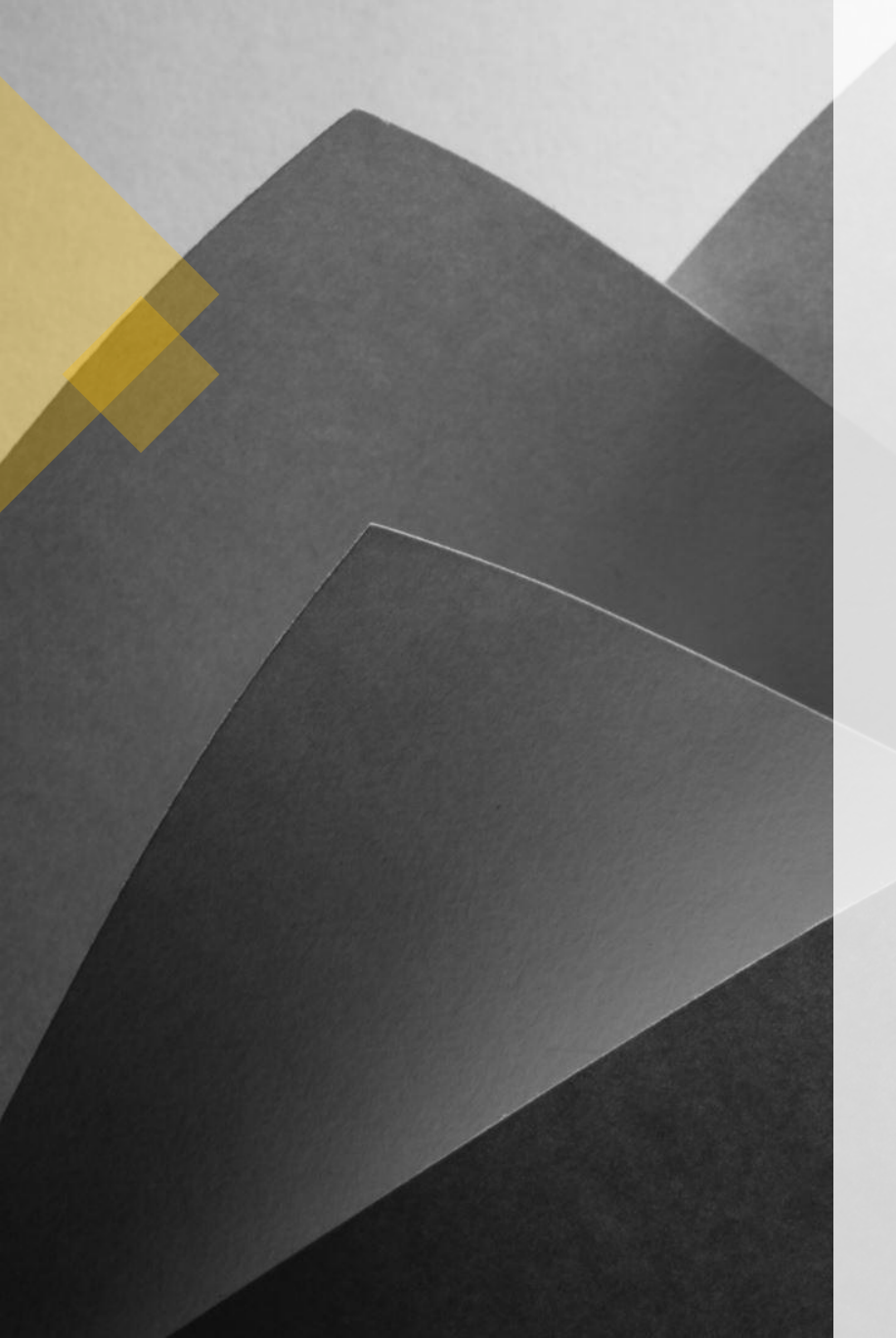

### Go the Extra Mile

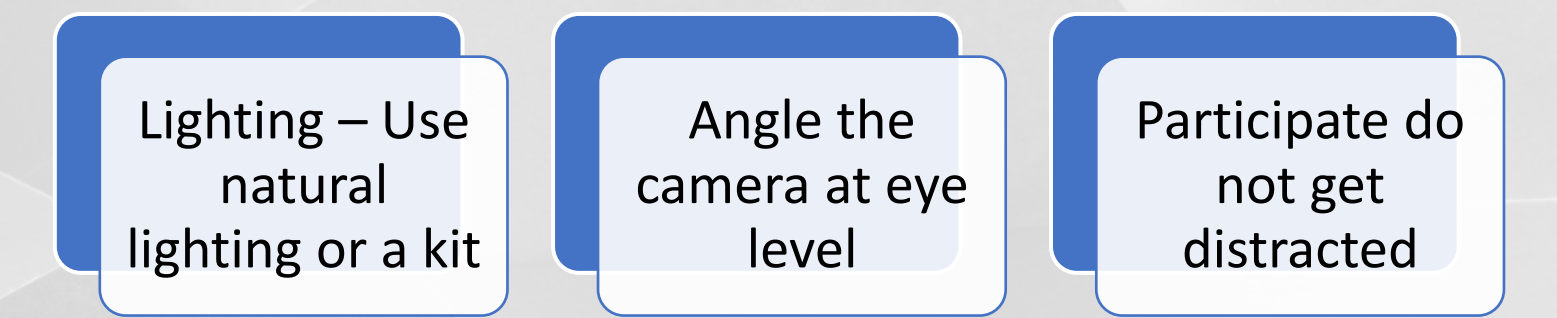

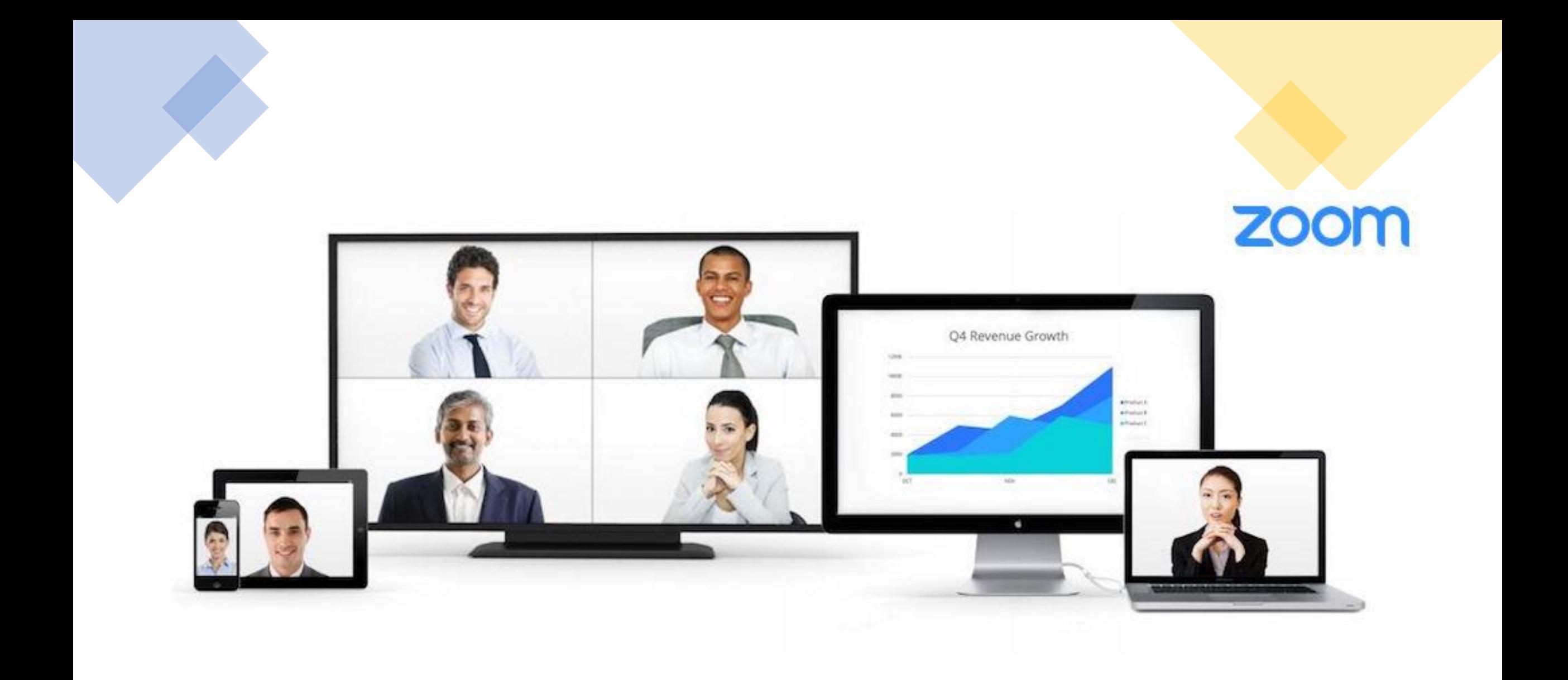

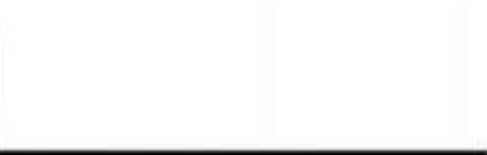

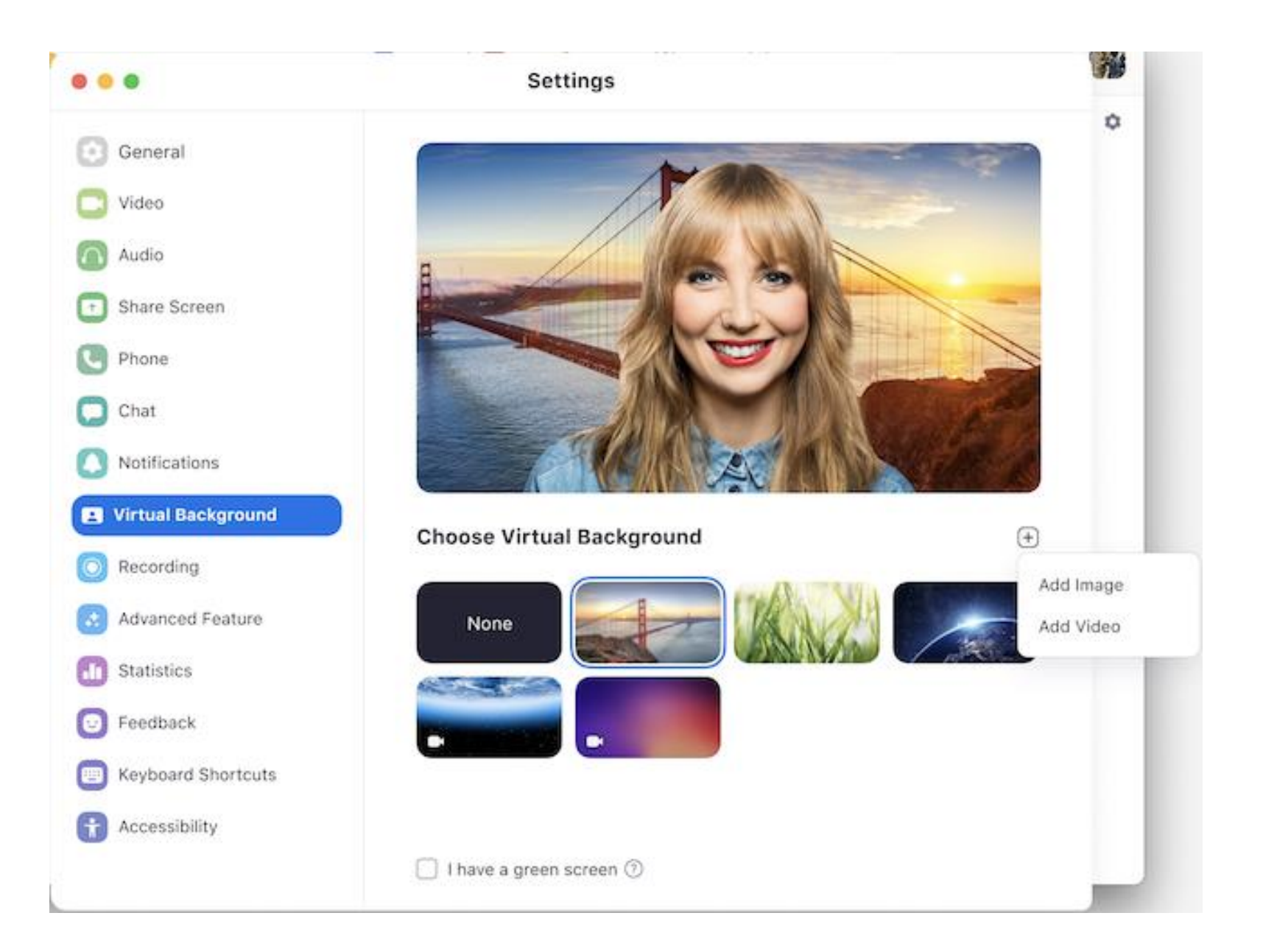

### Canva.com Zoom Virtual Background Templates

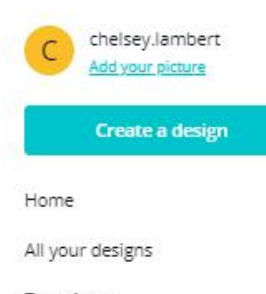

Q zoom background

Home > Templates > Zoom Background

#### **Zoom Background templates**

Browse high quality Zoom Background templates for your next design

Templates

Photos

Print Apps

**Brand Kit** 

Design School

Create a team

 $\Box$  Folders Webinar Post  $\overline{0}$  Trash

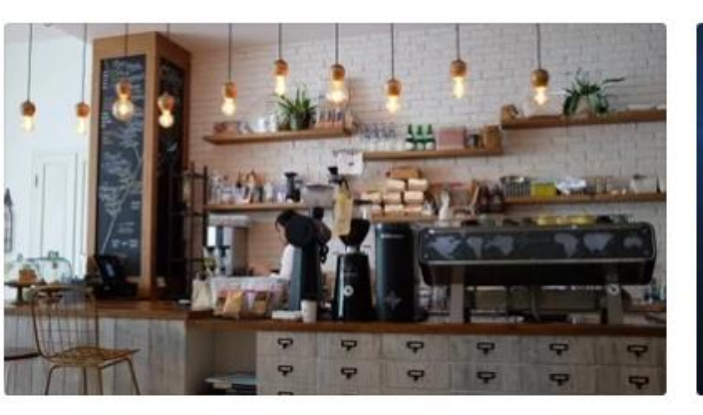

 $\times$ 

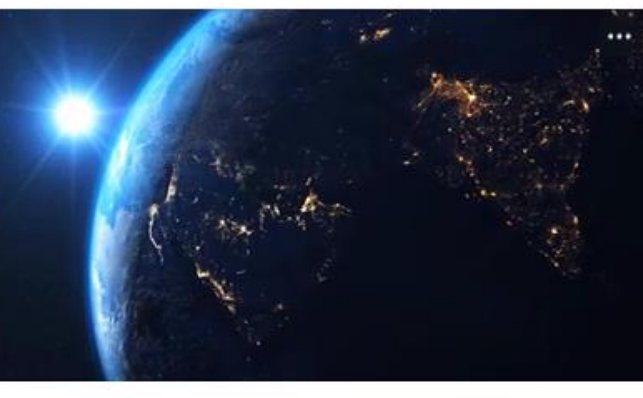

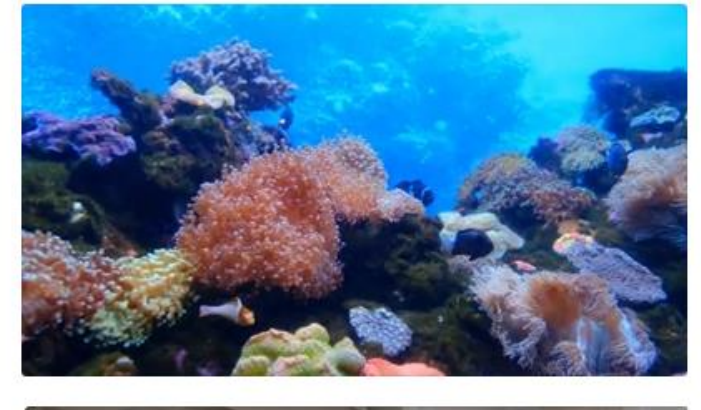

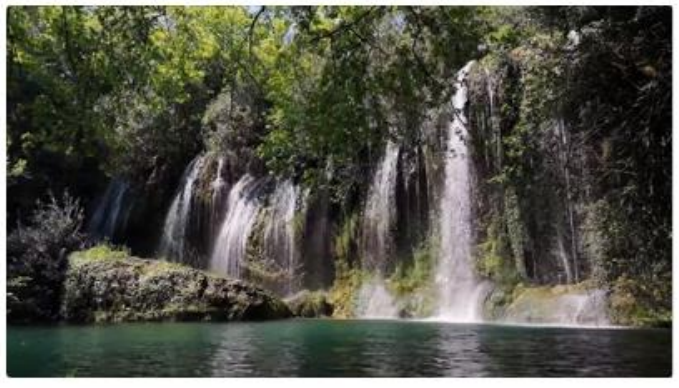

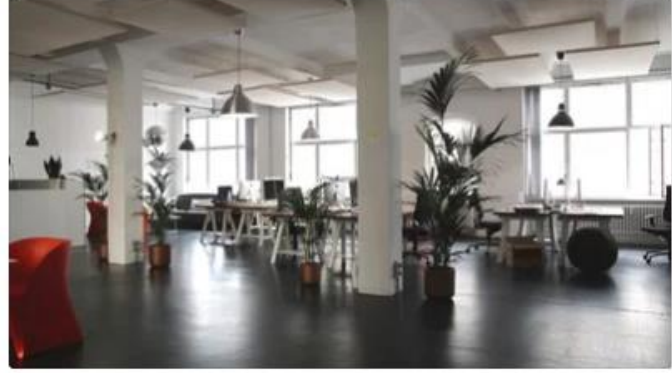

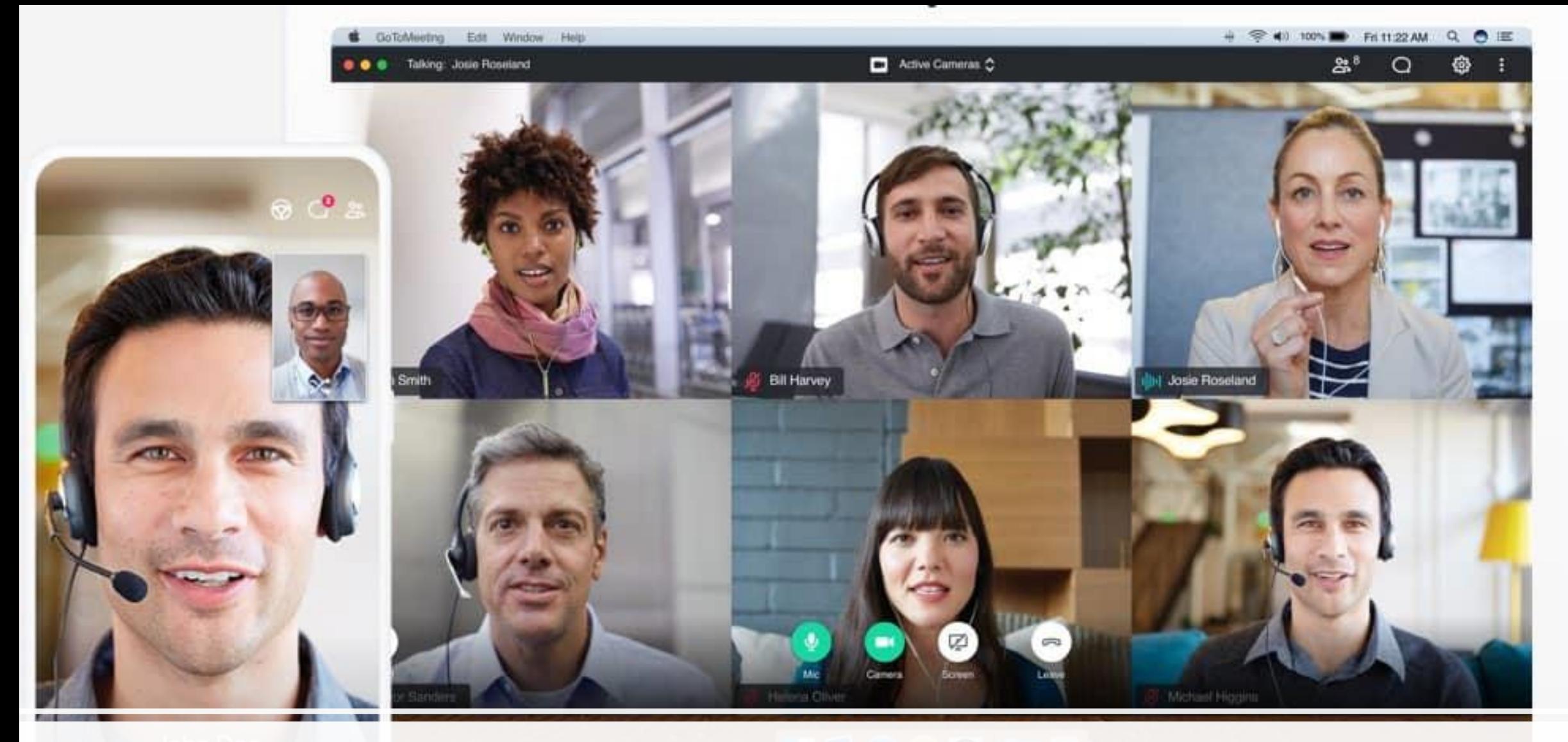

### Go to Meeting

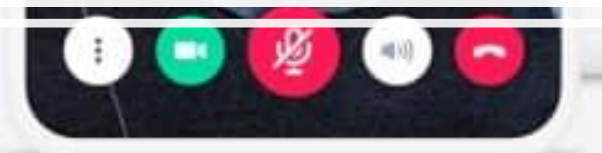

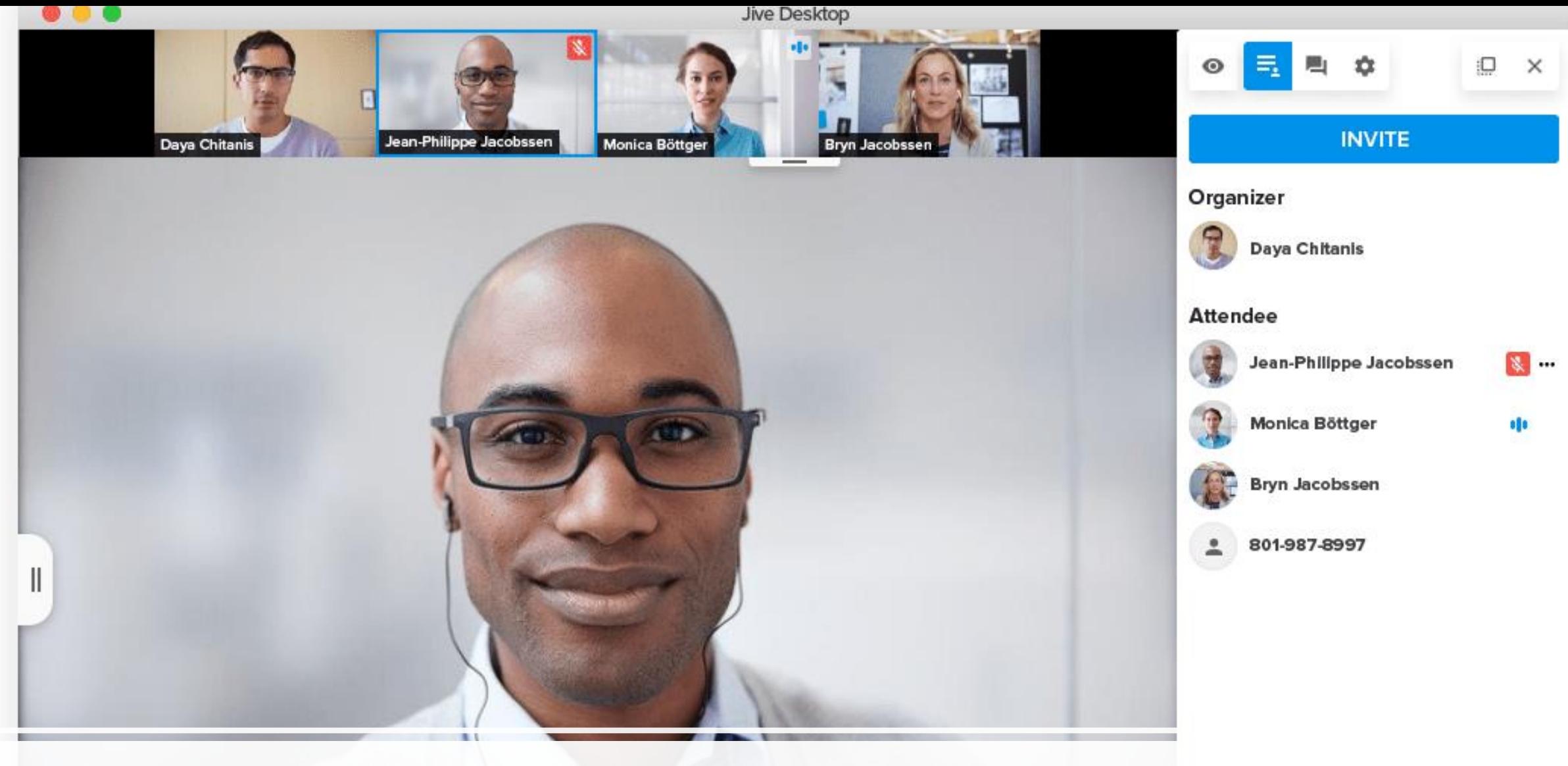

### Go To Connect

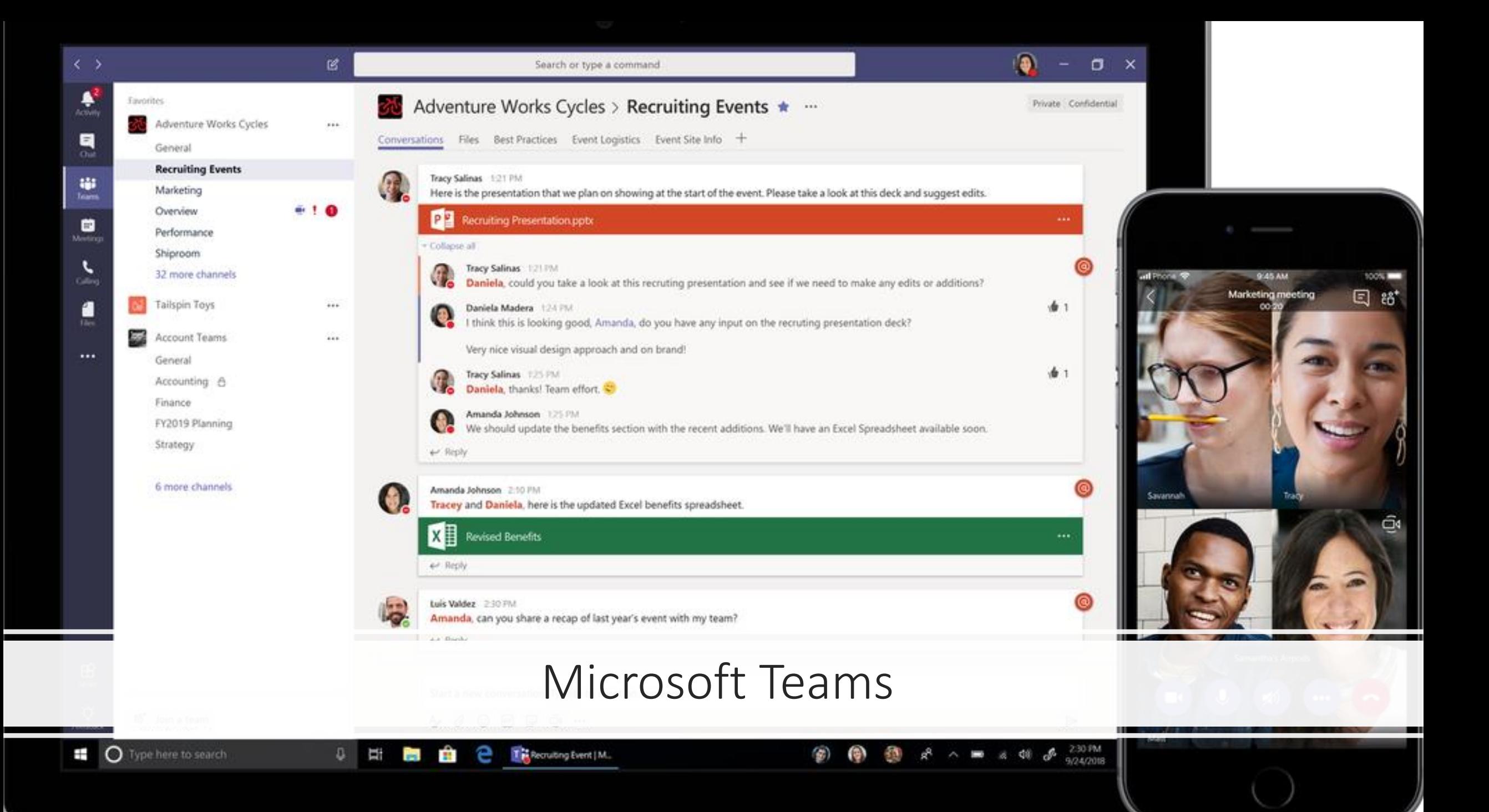

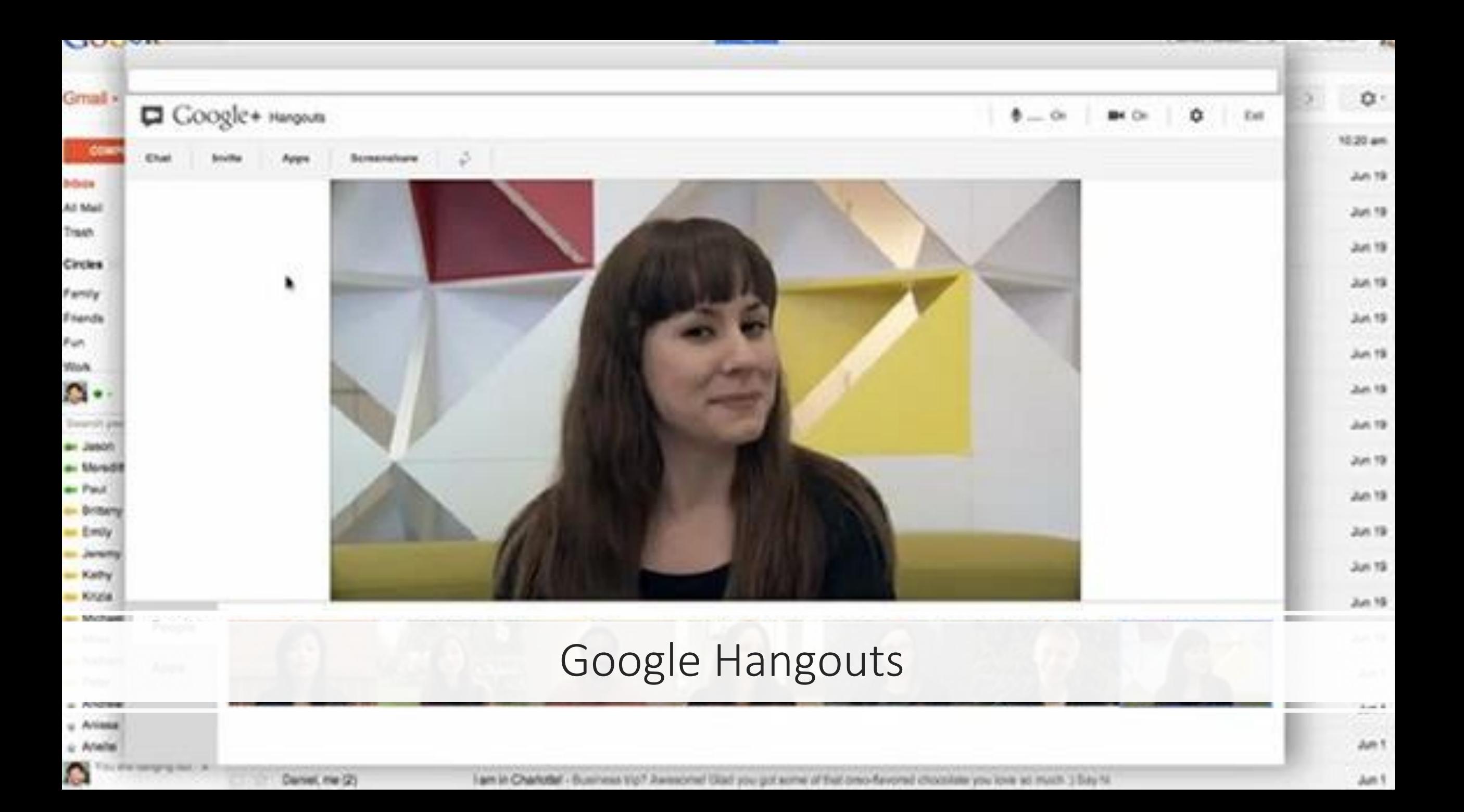

### Client Portals

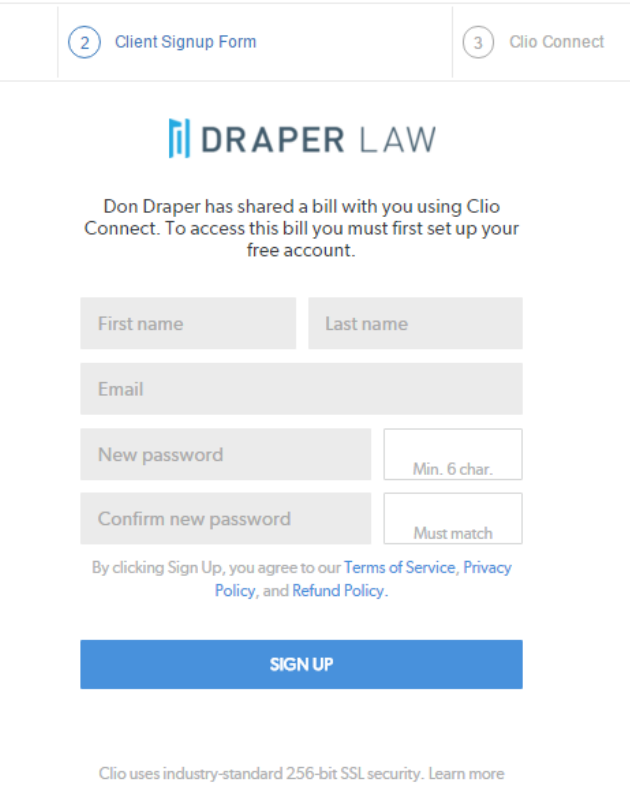

about our security.

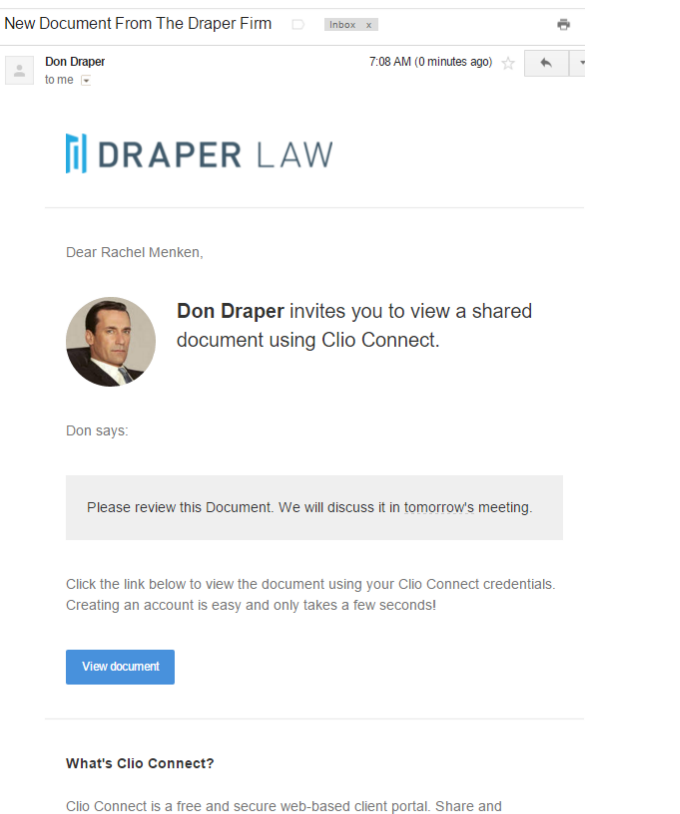

#### **II DRAPER LAW**

Dear Rachel Menken,

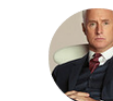

Roger Sterling invites you to view a shared matter using Clio Connect.

Follow this link to create an account and view the matter. Don't worry, it'll only take a few seconds!

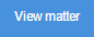

#### **What's Clio Connect?**

Clio Connect is a free and secure web-based client portal. Share and collaborate with individuals using Clio through an easy-to-use online interface.

#### Questions?

Clio's dedicated Support Team is here to help. Email to support@goclio.com or call 1-888-858-CLIO, 0000 hrs to 1700 hrs PT Monday - Friday. You can also visit Clio Connect's Support Resources.

# Clio Connect

collaborate with individuals using Clio through an easy-to-use online interface.

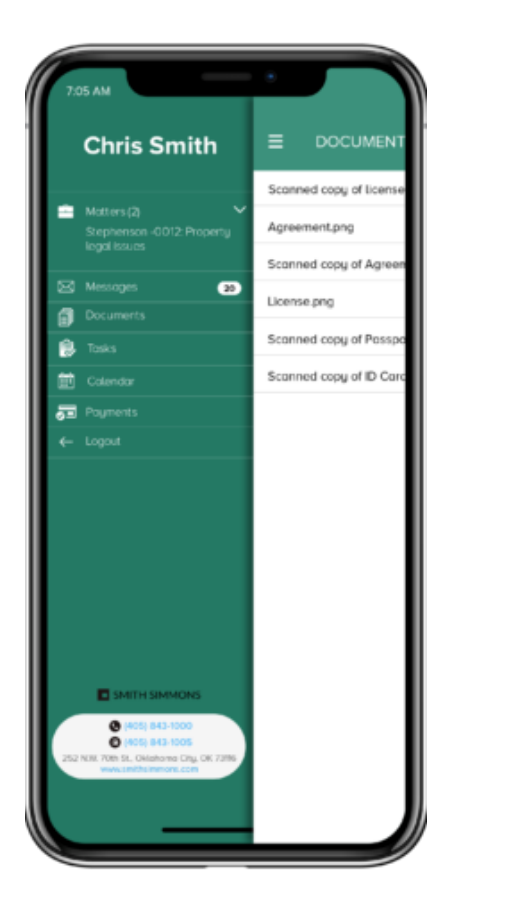

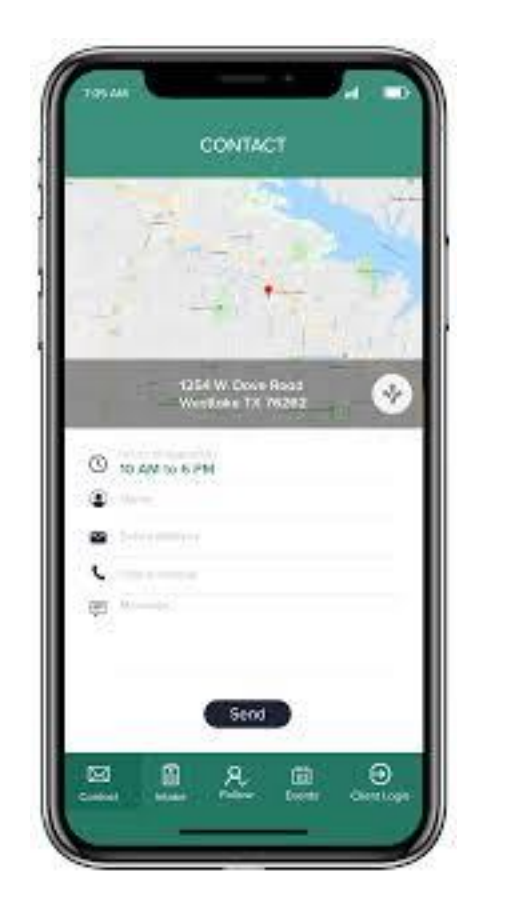

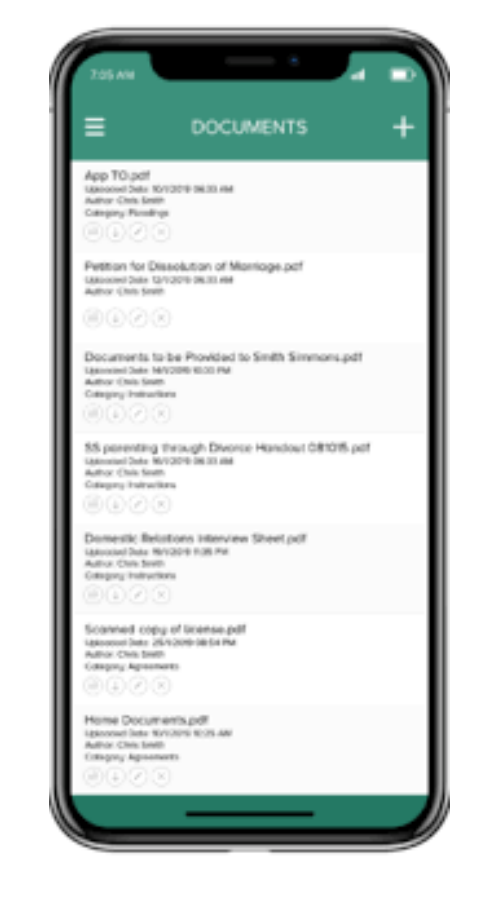

# Your Firm App

# Case Status

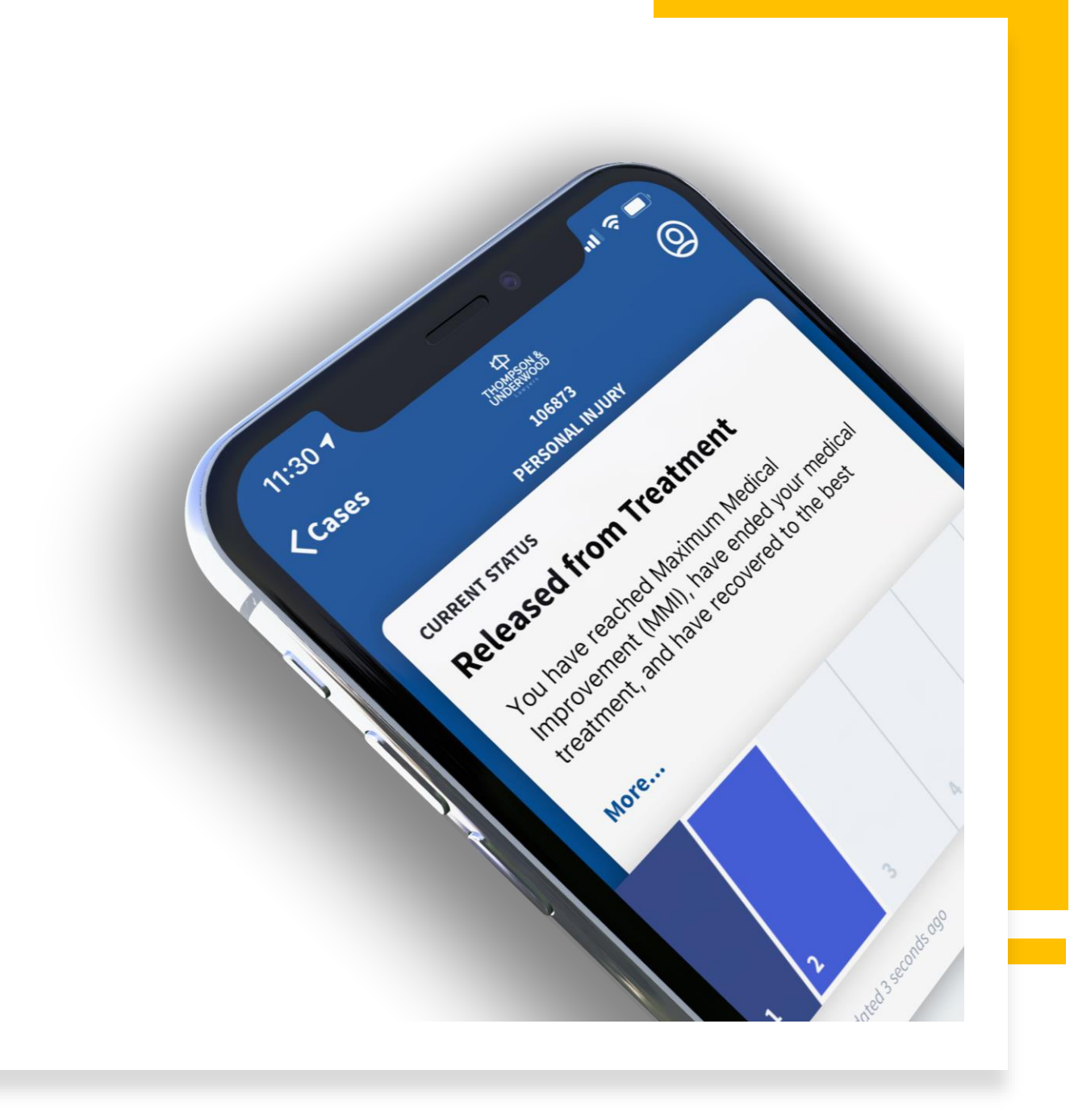

## CRM Solultions

The difference between CRM and a Practice Management System

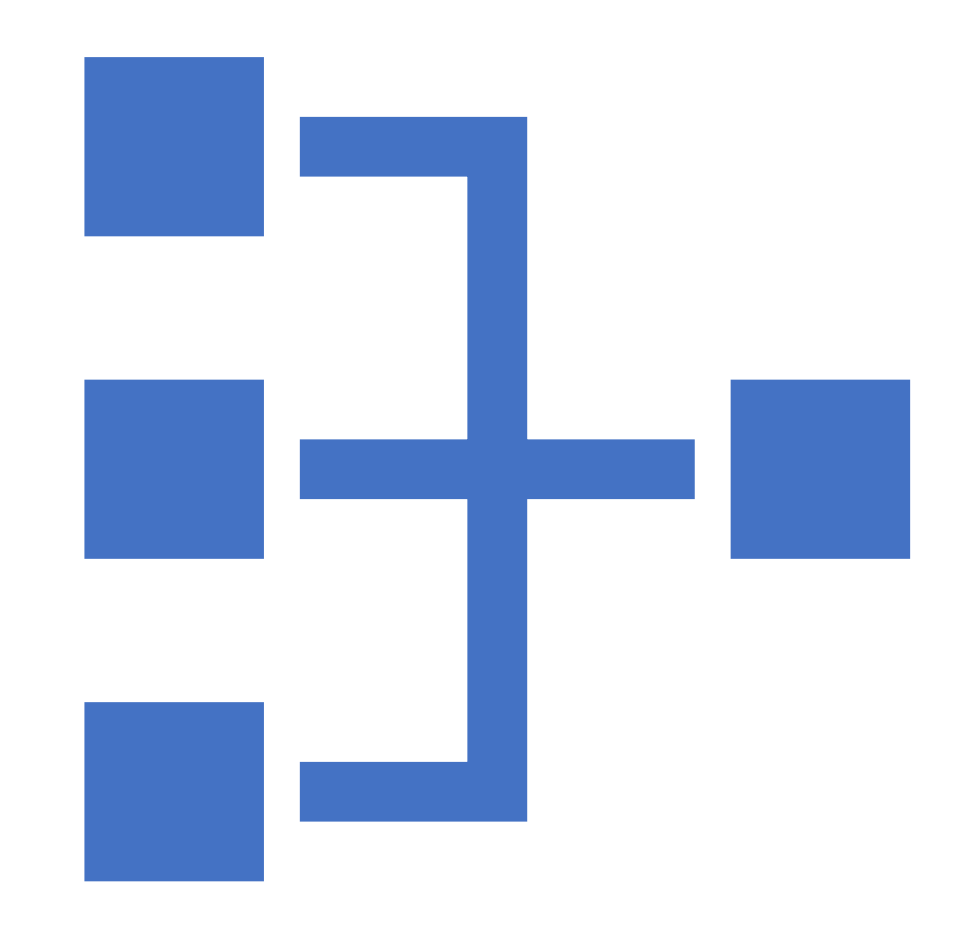

### CRM Contact Types

- Lead
- Prospect
- Potential New Client
- Opportunity
- Won
- Lost
- Not a fit
- Client

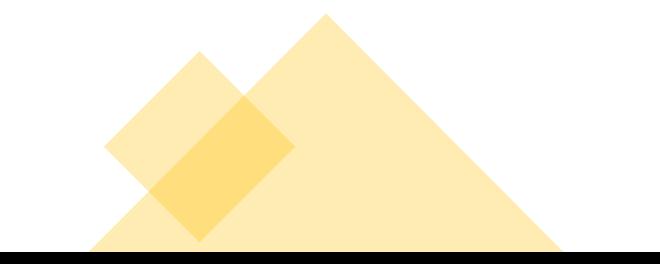

# Practice Management Contact Types

- Party
- Spouse
- Judge
- Mediator
- Expert Witness
- Child Custody Evaluator
- Insurance Adjustor
- Defendant
- Plaintiff

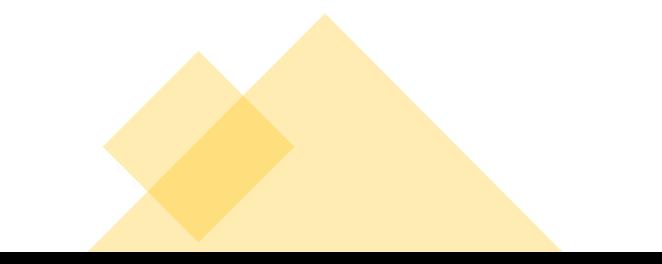

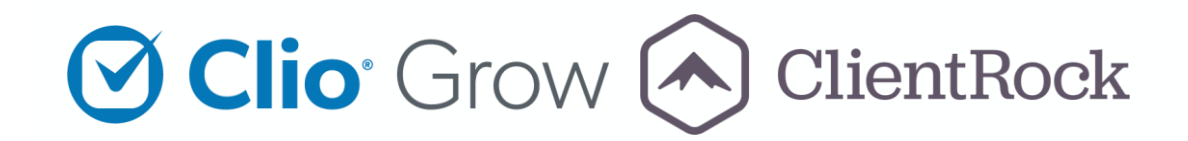

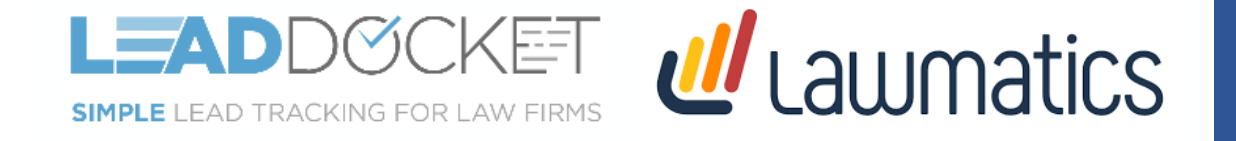

INTAKE & CRM SOLUTIONS

CREATE WORKFLOWS WITH FORMS + EMAIL + CALENDAR APPOINTMENTS + ESIGNATURE MORE.

# BOOKING WITH PAYMENT

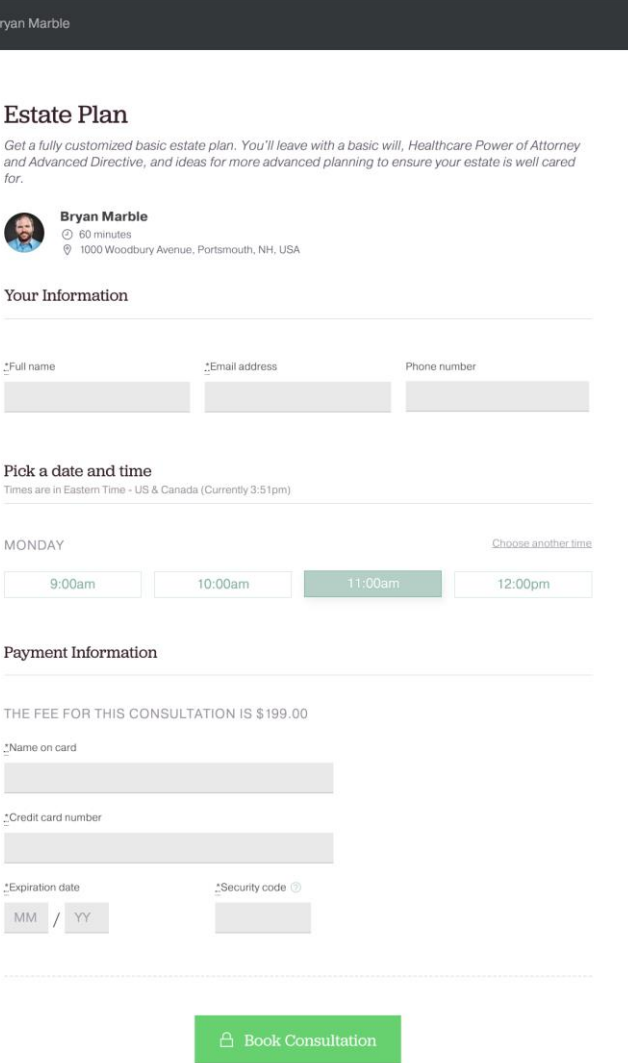

**ClientSherpa** / Estate Plan with

# INTAKE PROGRESS

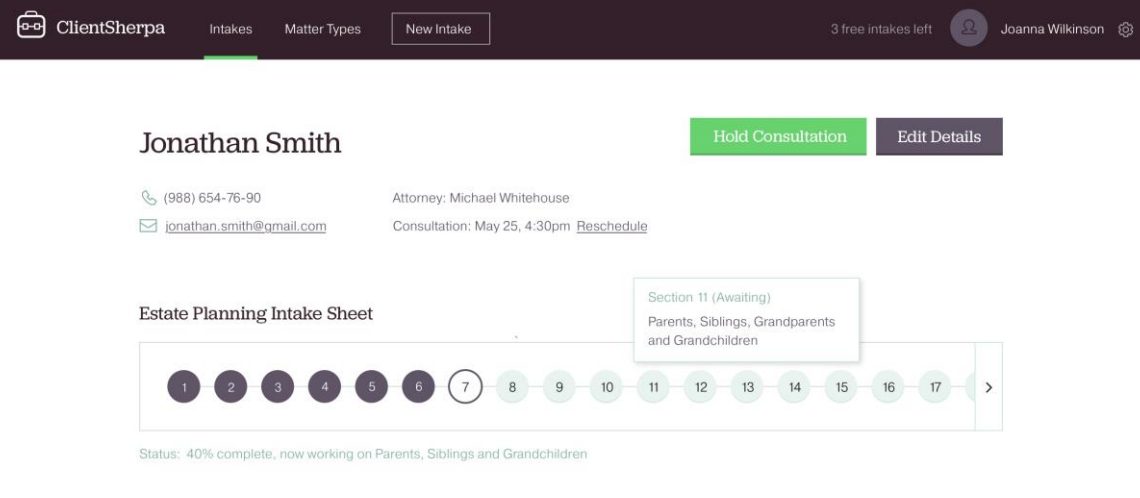

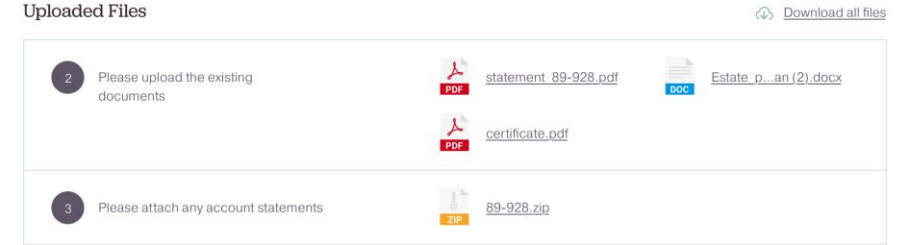

#### **Email Reminders**

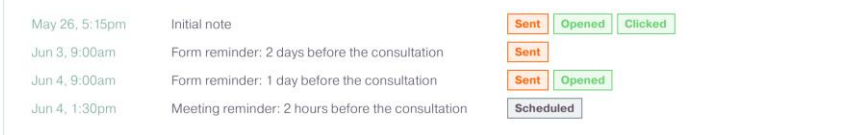

We'll cancel form reminders automatically when the intake form is submitted.

# FILE REQUESTS

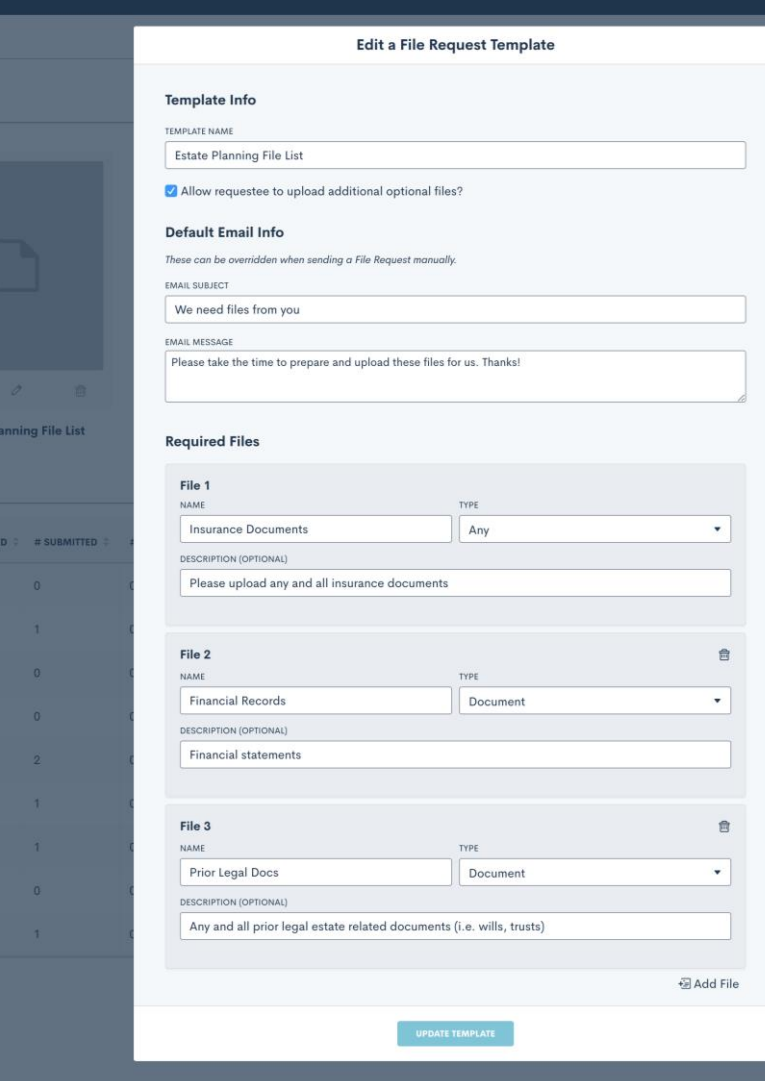

Estate

 $# REQ$  $\mathbf{A}$  $\overline{3}$  $\sqrt{4}$  $\overline{4}$  $\mathbf{2}^ \overline{A}$  $\overline{A}$  $\mathbf{A}$  $\overline{a}$ 

# POTENTIAL NEW CLIENT (PNC)

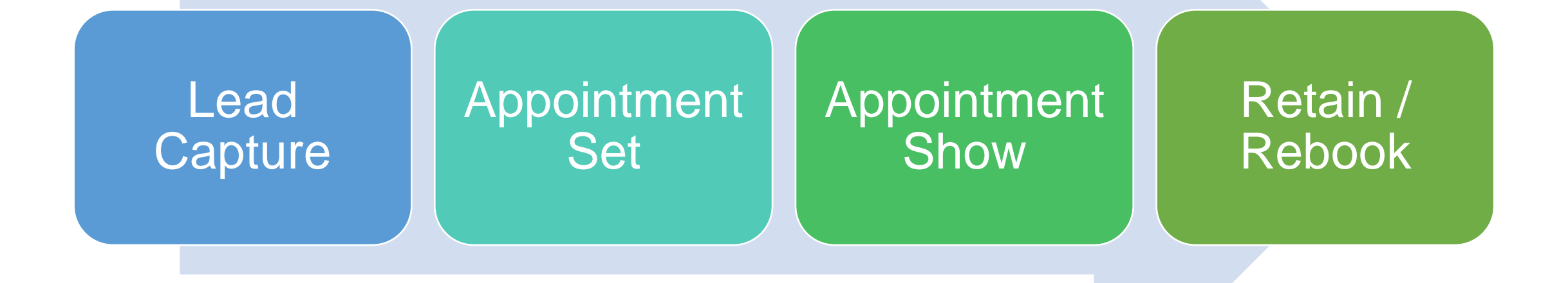

# ADVANCED PNC AUTOMATION

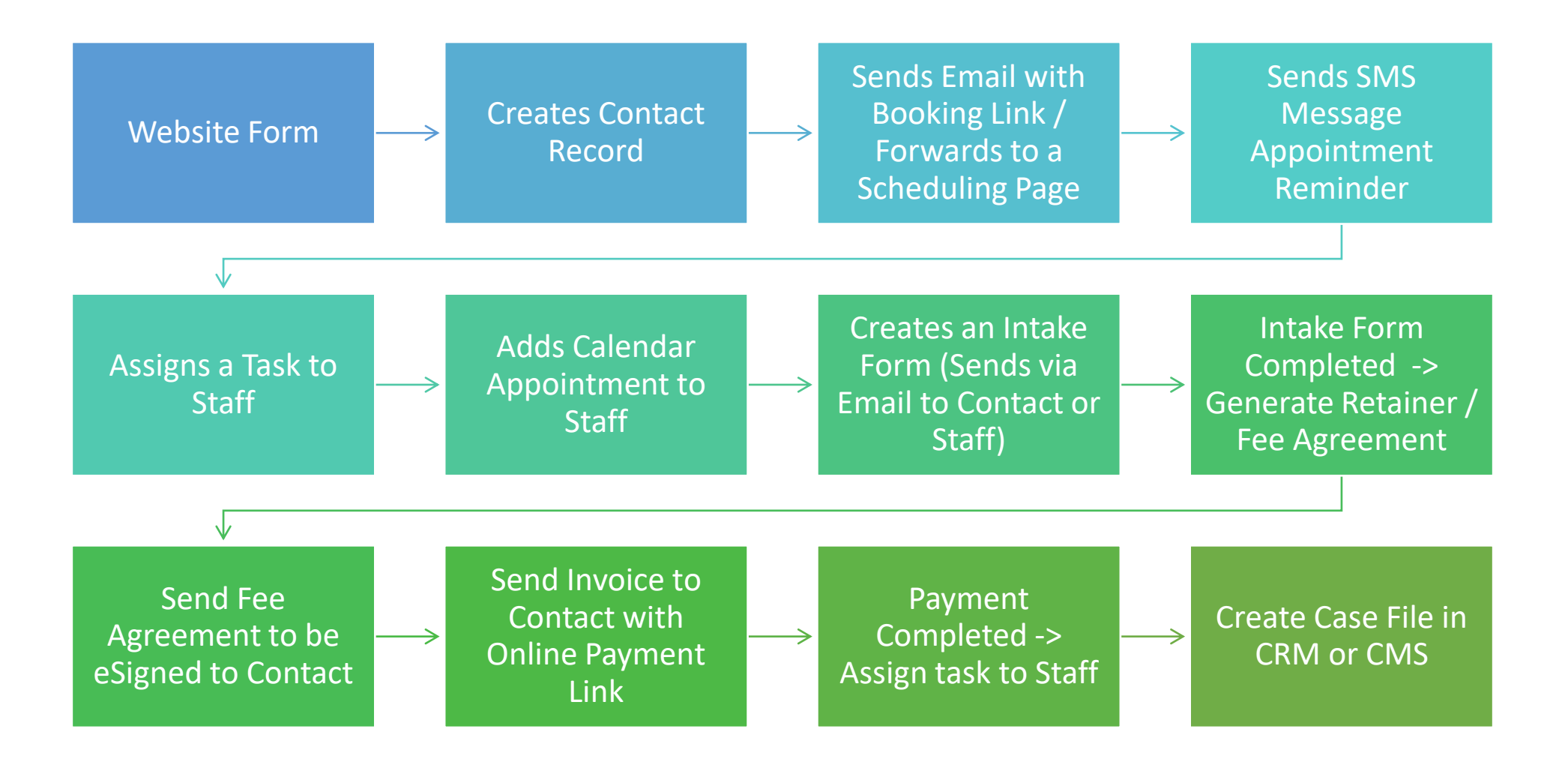

# Electronic Payments

# Clio<br>Payments

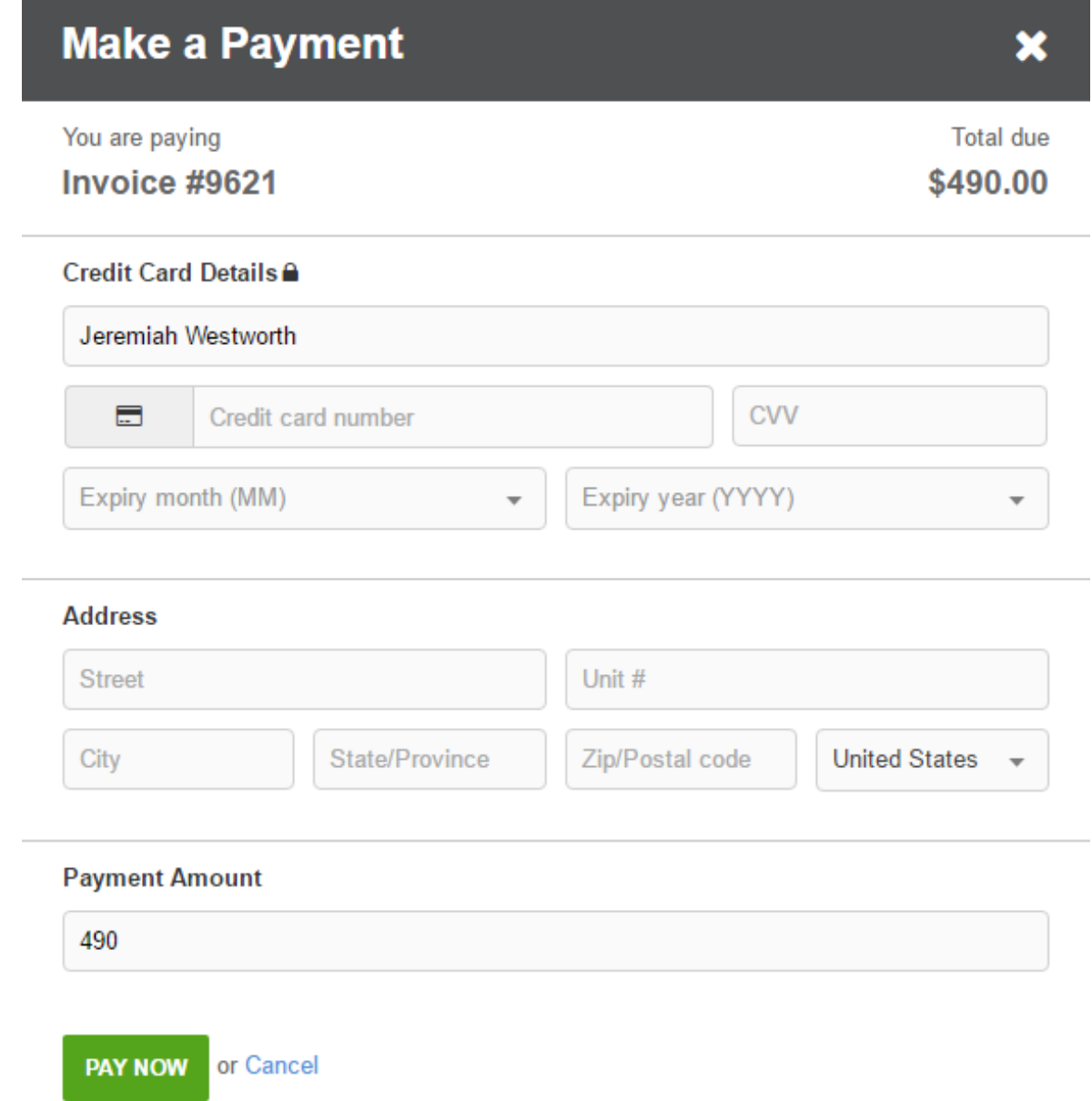

# LawPay

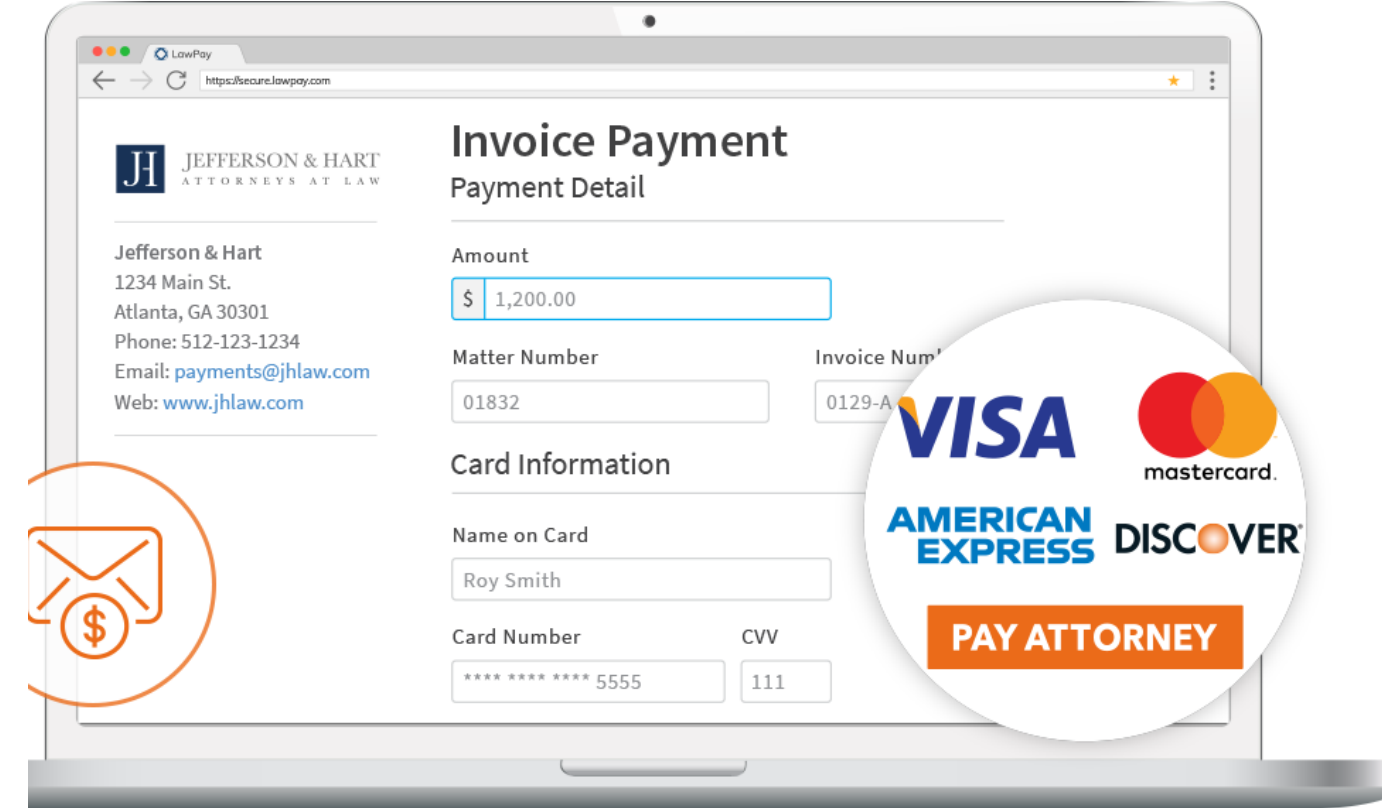

# LexCharge

#### Recurring Billing & Payment Plan

To setup Recurring Billing or a Payment Plan, select from the options below and click Next Step.

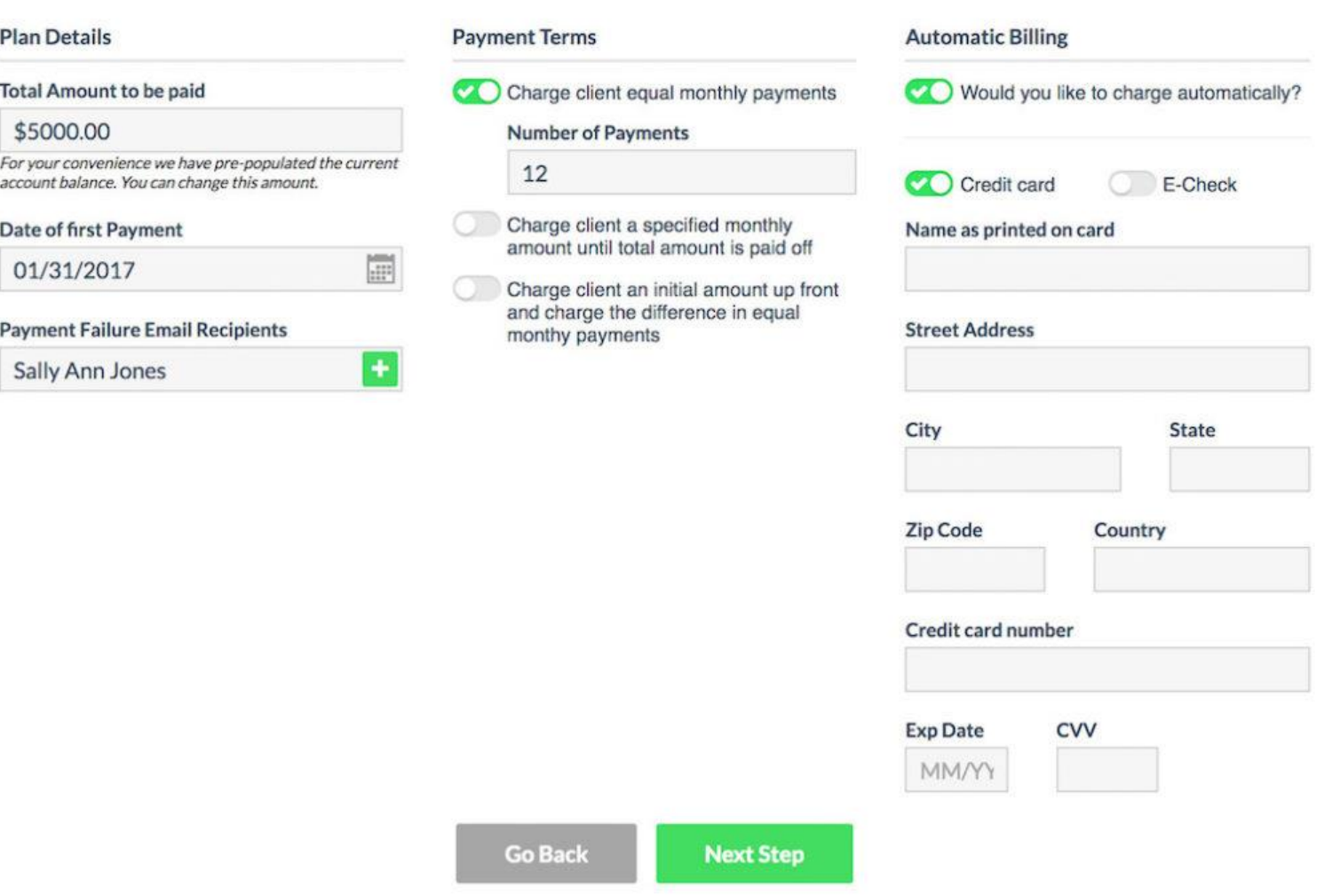

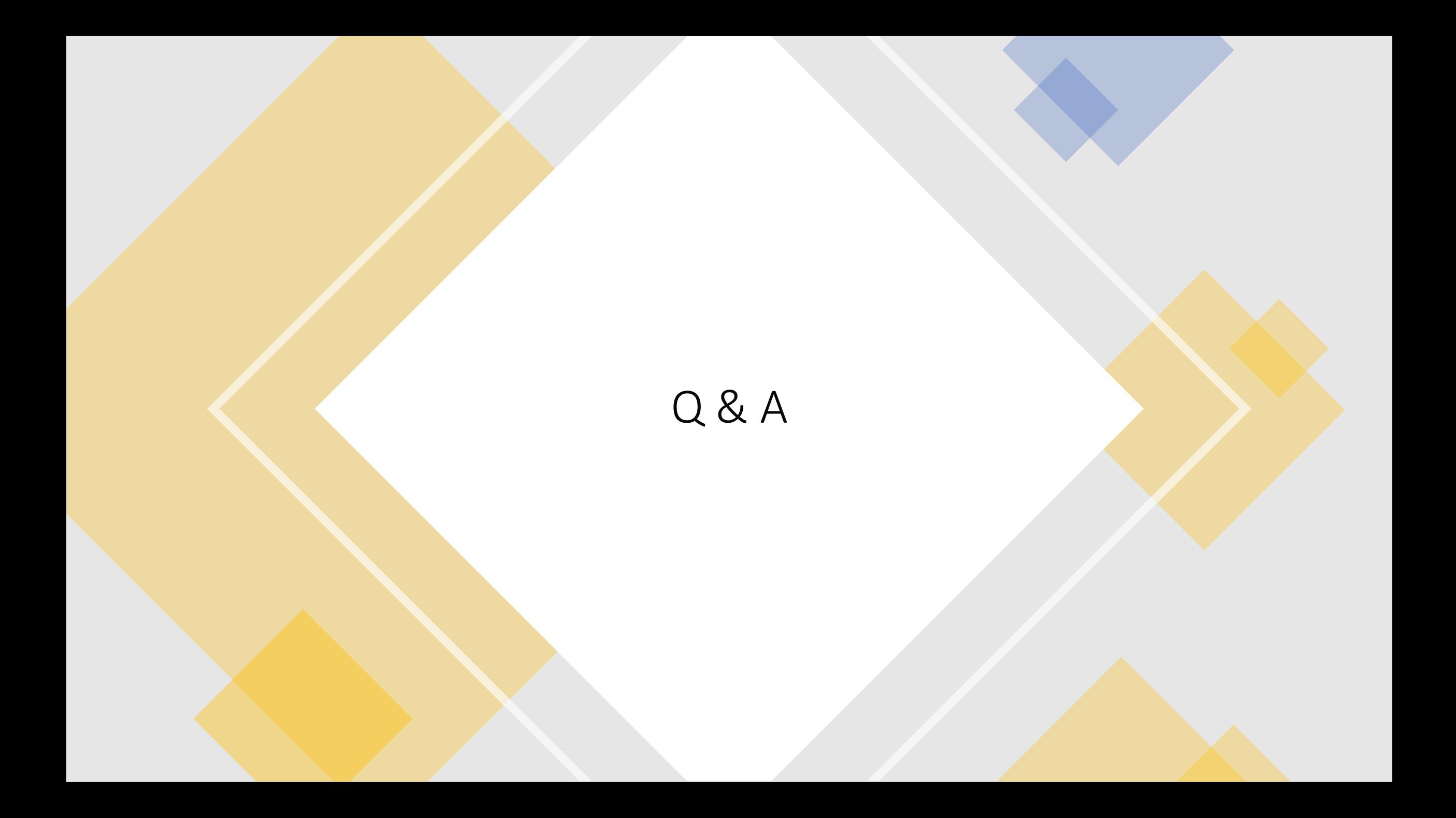

## Thank you!

- Chelsey Lambert
	- [Chelsey@LegalTechMG.com](mailto:Chelsey@LegalTechMG.com)
	- LexTechReview.com
	- LegalTechPublishing.com

# **Budden**<br> *Sale Tech*<br>
Media Group

### **COLLABORATION AND COMMUNICATION RESOURCES CHEAT SHEET**

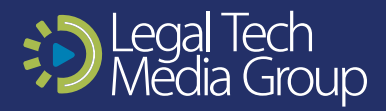

### **ONLINE MEETINGS**

**Zoom**

**<https://zoom.us>**

#### **GoToMeeting**

**<https://www.gotomeeting.com>**

**Jive** 

**[https://jive.com/](https://jive.com/ )**

### **WEBINARS**

**Zoom**

**<https://zoom.us>**

**Go to Webinar** 

**<https://www.gotomeeting.com/webinar>**

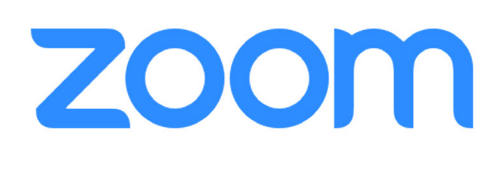

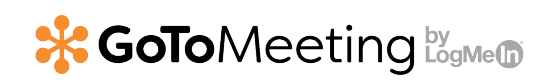

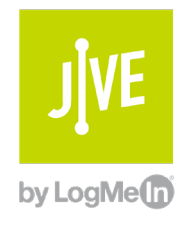

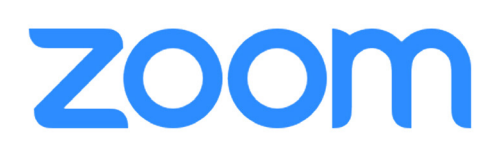

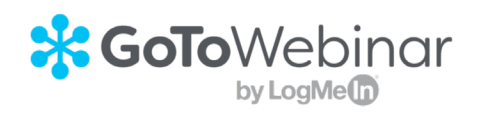

### **TEAM COLLABORATION**

**Slack** 

**<https://slack.com>**

#### **Microsoft Teams**

**[https://products.office.com/en-us/microsoft](https://products.office.com/en-us/microsoft-teams/group-chat-software)[teams/group-chat-software](https://products.office.com/en-us/microsoft-teams/group-chat-software)**

#### **Google Hangouts**

**<https://gsuite.google.com/products/meet/>**

### **EMAIL MARKETING & AUTOMATION**

**HubSpot** 

**<https://www.hubspot.com>**

### **Active Campaign**

**<https://www.activecampaign.com>**

**ActiveCampaign>** 

**al** slack

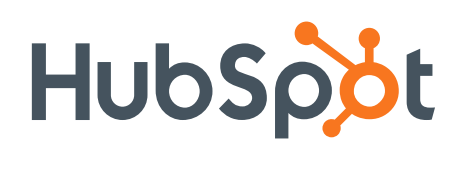

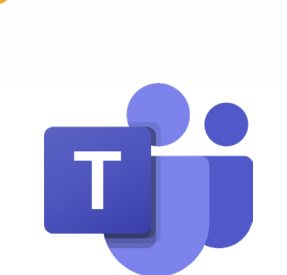

### **EMAIL MARKETING & AUTOMATION cont**

**Convert Kit** 

**<https://convertkit.com>**

**Mailchimp** 

**<https://mailchimp.com>**

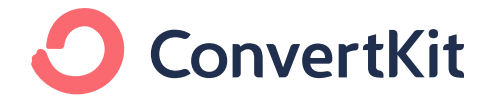

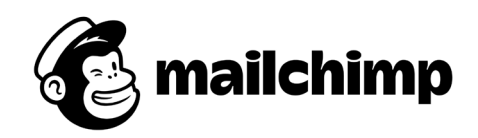

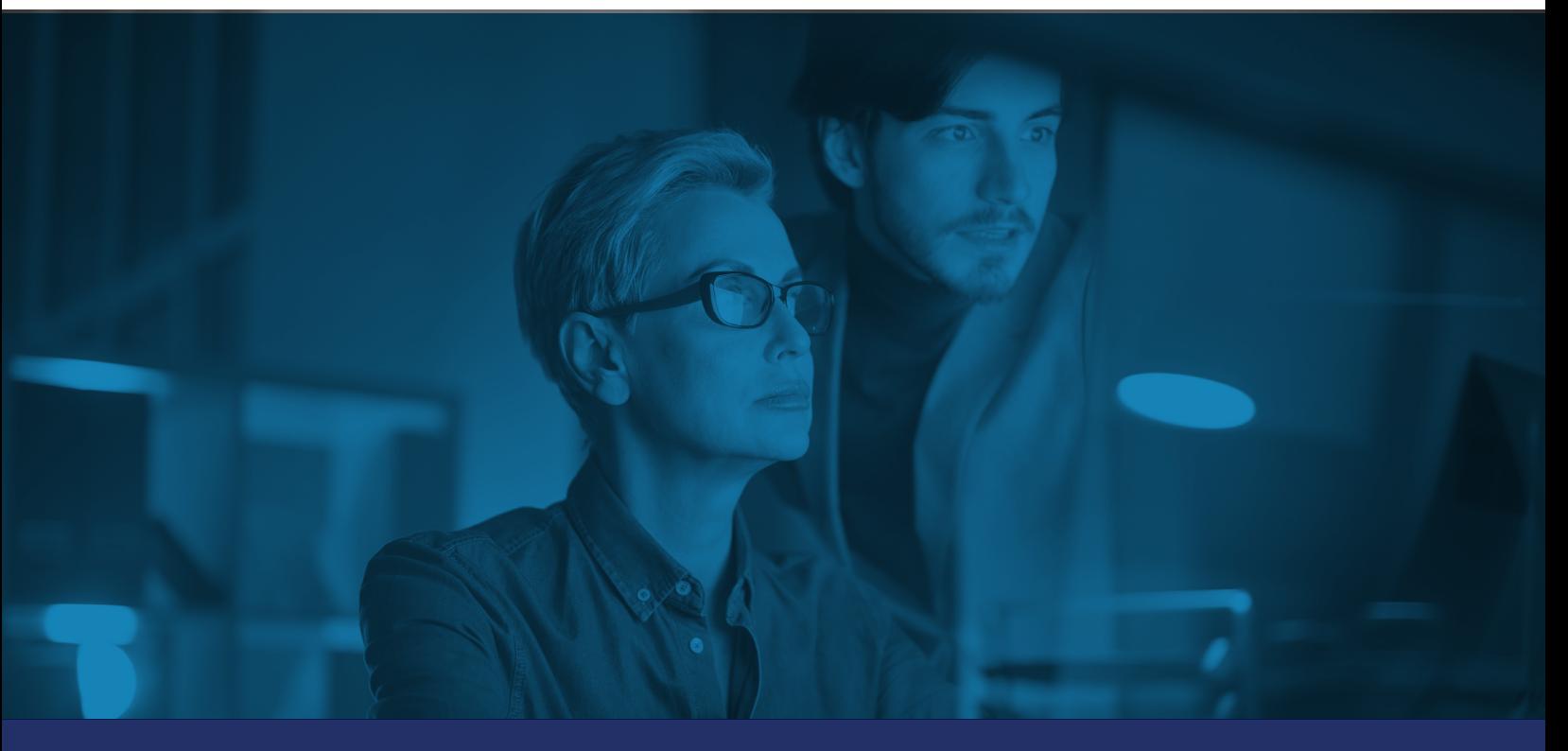

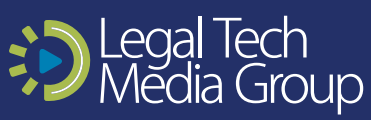

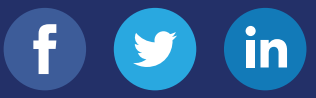